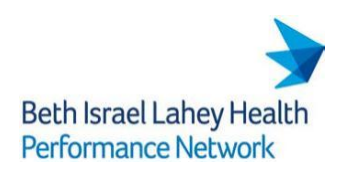

## **BILHPN Arcadia Analytics Access Request Form**

Please complete this form in its entirety and submit to [BILH-ArcadiaAccess@bilh.org](mailto:BILH-ArcadiaAccess@bilh.org).

- Managers/Supervisors should complete Sections 1-5.
- The new user must also sign and date the End User Confidentiality Agreement for Arcadia Analytics.

Note: Requests for termination of Arcadia Analytics user access can also be sent to [BILH-ArcadiaAccess@bilh.org](mailto:BILH-ArcadiaAccess@bilh.org).

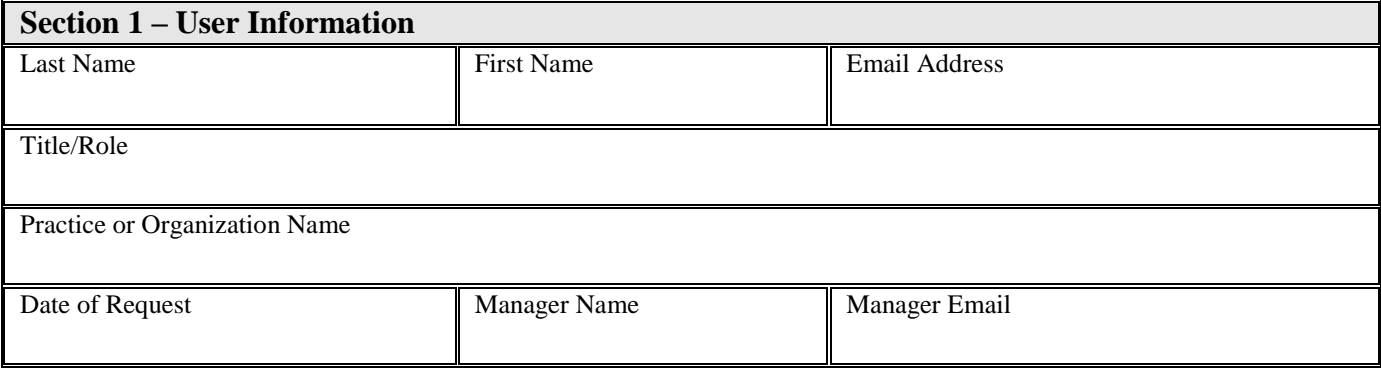

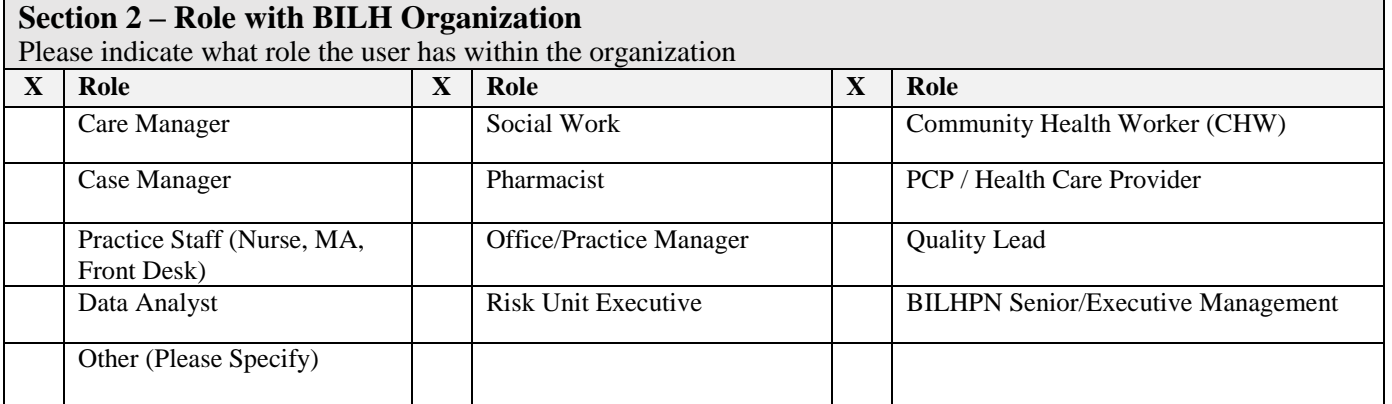

## **Section 3 – Clinical User Access Permissions**

Access can be granted at the Risk Unit, Pod, Practice or Provider Level.

Please indicate the highest level requested and include name of risk unit(s), pod(s) or practice(s). If All, indicate as such. Use multiple lines if needed.

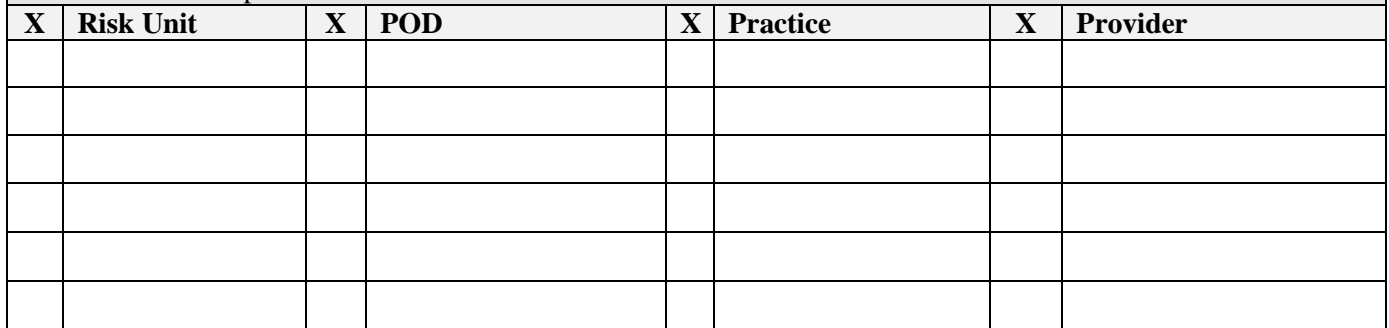

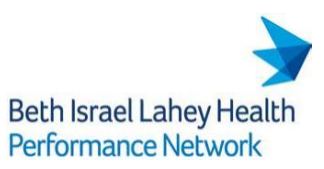

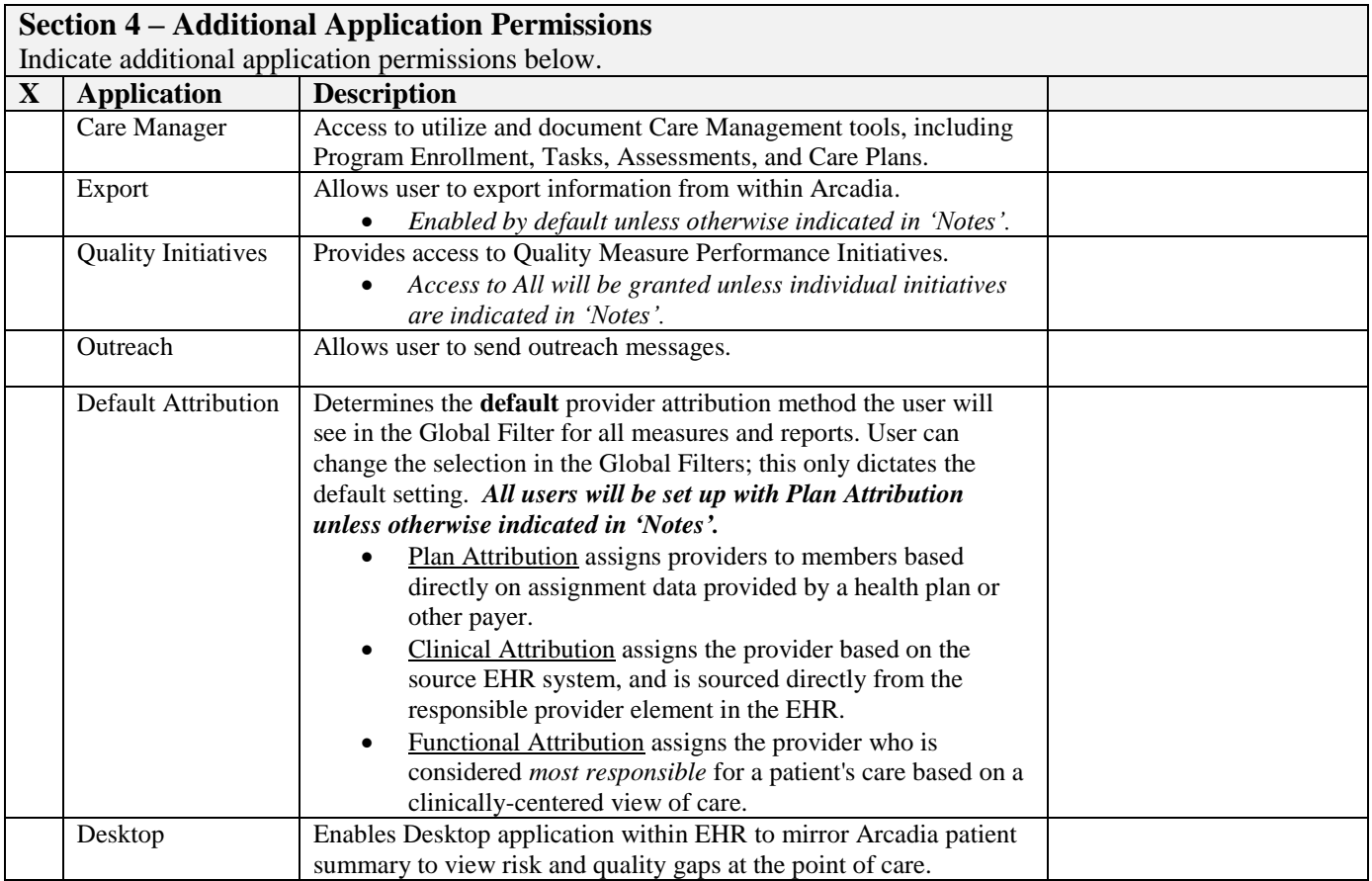

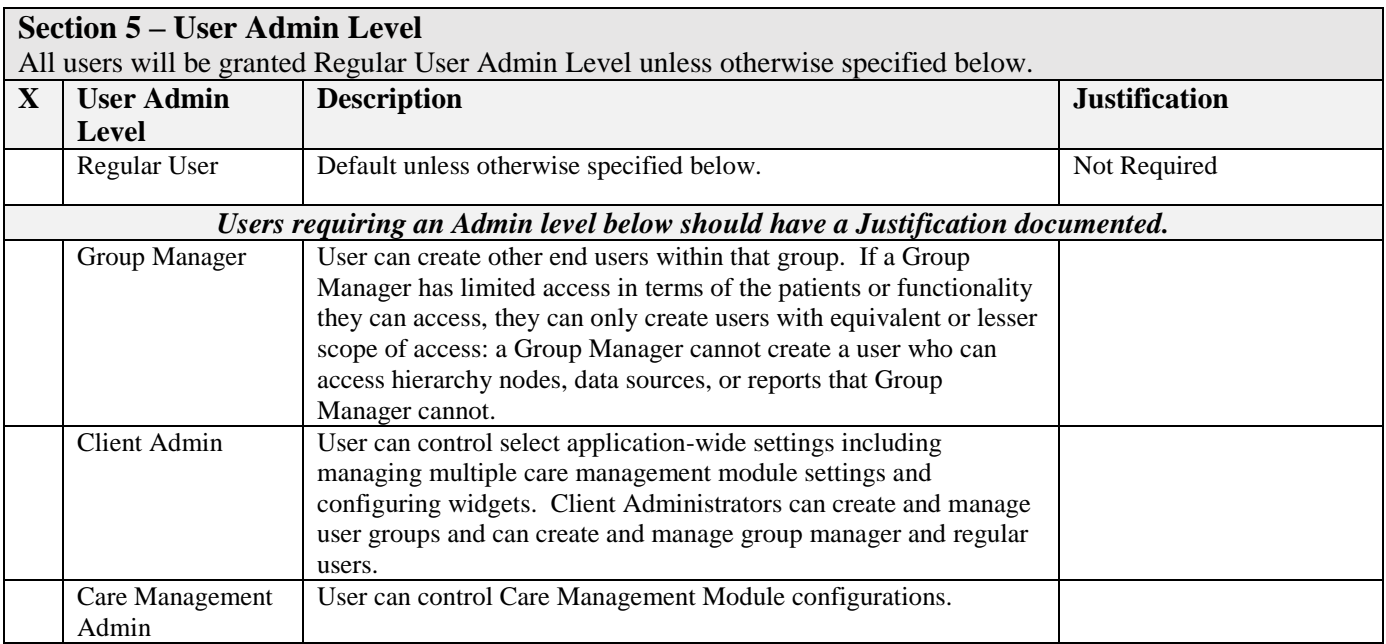

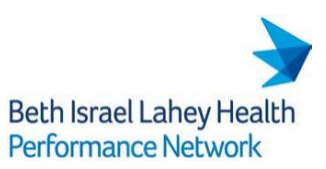

## **End User Confidentiality Agreement**

I, the undersigned end user of Arcadia Analytics (the "**Application**") agree as follows:

- 1. I understand that the Application contains Protected Health Information ("**PHI**"), as such term is defined by the Health Insurance Portability and Accountability Act ("**HIPAA**"), and other personally identifiable information ("**PII**") protected under state and federal law.
- 2. I agree to protect the confidentiality and privacy of all information contained within or accessed through the Application ("**Confidential Information**"), and I will not access or disclose the Confidential Information except as required for the management of patient care or as otherwise required in order to perform my job.
- 3. If disclosure of Confidential Information is required in order to perform my job, I will only disclose the minimum amount of Confidential Information necessary to achieve the objective at hand and only disclose Confidential Information to (a) employees of my company with business need to know such information, and (b) to representatives of Beth Israel Deaconess Care Organization ("**BILHPN**").
- 4. I understand that I must obtain BILHPN's written consent prior to making any disclosure (whether verbally or otherwise), that is not expressly permitted in Sections 2 and 3 of this Agreement.
- 5. I will not share my passwords to the Application with anyone and I will take commercially reasonable steps to protect those passwords from disclosure.
- 6. I understand that it is my obligation to dispose of printed Confidential Information by using a shredding machine or by depositing the materials in locked shredding bins. Any printed Confidential Information that is retained should be secured in a locked drawer or cabinet.
- 7. In the event that I make or discover a disclosure of Confidential Information that violates this Agreement, I will report such disclosure within one (1) business day

[to](mailto:to_BILHPNComplianceReporting@bidmc.harvard.edu) BILHPNComplianceReporting@bidmc.harvard.edu.

**I certify that I have read and understand the requirements of this End User Confidentiality Agreement. I understand that BILHPN may terminate my account privileges for any violation of the foregoing terms.**

Signature Date

Printed Name and Title Company/Practice Name